当平台业务量大数据多,系统使用过程中开始出现页面加载慢、卡顿的情况,需优化数据库表索 引。

■ <font color='#FF000'>操作前, 请务必备份数据库数据, 数据库备份参考文

档: https://www.apayun.com/doc/391.html&lt:/font>

■执行SOL语句后未立即返回结果属正常现象, 耐心等待即可, 请勿进行其他操作导致SOL语句执 行中断。

## 操作步骤

- 使用phpmyadmin或Navicat等数据库管理软件连接数据库
- 选中平台使用的库∏<font color='#FF000'>一条一条执行以下语句, 请勿批量执行∏</font>

```
ALTER TABLE `admin` ADD INDEX `idx groupId` USING BTREE(`groupId`);
ALTER TABLE `admin auth group access` ADD INDEX `idx group id` USING
BTREE(`aroup_id`);
ALTER TABLE `admin_auth_group_access` ADD INDEX `idx_uid` USING BTREE(`uid`);
ALTER TABLE `admin log` ADD INDEX `idx createTime` USING BTREE(`createTime`);
ALTER TABLE `admin role` ADD INDEX `idx role id` USING BTREE(`role id`);
ALTER TABLE `admin role` ADD INDEX `idx user id` USING BTREE(`user id`);
ALTER TABLE `admin_workflow` ADD INDEX `idx_type` USING BTREE(`type`);
ALTER TABLE `admin workflow step` ADD INDEX `idx code` USING BTREE(`code`);
ALTER TABLE `admin_workflow_step` ADD INDEX `idx_stepLevel` USING
BTREE(`stepLevel`);
ALTER TABLE `admin workflow step` ADD INDEX `idx workflowId` USING
BTREE(`workflowId`);
ALTER TABLE `admin workflow user` ADD INDEX `idx userId` USING
BTREE(`userId`);
ALTER TABLE `admin workflow user` ADD INDEX `idx workflowId` USING
BTREE(`workflowId`);
ALTER TABLE `admin_workflow_user` ADD INDEX `idx_workflowStepId` USING
BTREE(`workflowStepId`);
ALTER TABLE `baremetal_log` ADD INDEX `idx_type_create_time` USING
BTREE(`type`, `create time`);
ALTER TABLE `baremetal service` ADD INDEX `baremetal guid` USING
BTREE(`baremetal guid`);
ALTER TABLE `baremetal` ADD INDEX `baremetal` USING BTREE(`guid`);
ALTER TABLE `cm list` ADD INDEX `product guid` USING BTREE(`product guid`);
ALTER TABLE `cashcoupon` ADD INDEX `idx userID` USING BTREE(`userID`);
ALTER TABLE `cashcoupon log` ADD INDEX `idx cashCouponID` USING
BTREE(`cashCouponID`);
ALTER TABLE `cashcoupon log` ADD INDEX `idx userID` USING BTREE(`userID`);
ALTER TABLE `cdn` ADD INDEX `idx create time` USING BTREE(`create time`);
ALTER TABLE `cdn` ADD INDEX `idx user id` USING BTREE(`user id`);
ALTER TABLE `cdn bill` ADD INDEX `idx user id bill time` USING
BTREE(`user_id`, `bill_time`);
ALTER TABLE `cdn bill final time` ADD INDEX `idx user id` USING
BTREE(`user_id`);
ALTER TABLE `cdn log extra` ADD INDEX `idx parent id` USING
BTREE(`parent id`);
ALTER TABLE `custom_log` ADD INDEX `idx_product_id_type_create_time` USING
```
说明

BTREE(`product id`, `type`, `create time`); ALTER TABLE `domains` ADD INDEX `idx\_domain` USING BTREE(`domain`); ALTER TABLE `domains` ADD INDEX `index contact\_guid` (`contact\_guid`) USING BTREE , ADD INDEX `index quid` (`quid`) USING BTREE ; ALTER TABLE `domain contacts template` ADD INDEX `index guid` (`guid`) USING BTREE ; ALTER TABLE `host` ADD INDEX `idx\_guid` USING BTREE(`guid`); ALTER TABLE `host` ADD INDEX `idx userId` USING BTREE(`userId`); ALTER TABLE `host db log` ADD INDEX `idx type createTime` USING BTREE(`type`, `createTime`); ALTER TABLE `host log` ADD INDEX `idx type createTime` USING BTREE(`type`, `createTime`); ALTER TABLE `host user db` ADD INDEX `idx hostId` USING BTREE(`hostId`); ALTER TABLE `icp\_tirewall` ADD INDEX `idx\_userID` USING BTREE(`userID`); ALTER TABLE `icp firewall` ADD INDEX `idx webDomain` USING BTREE(`webDomain`); ALTER TABLE `icp\_web` ADD INDEX `idx\_userID` USING BTREE(`userID`); ALTER TABLE `icp web` ADD INDEX `idx webDomain` USING BTREE(`webDomain`); ALTER TABLE `idc` ADD INDEX `idx guid` USING BTREE(`guid`); ALTER TABLE `idc` ADD INDEX `idx userId` USING BTREE(`userId`); ALTER TABLE `idc ip sub` ADD INDEX `idx ip segment id` USING BTREE(`ip segment id`); ALTER TABLE `idc log` ADD INDEX `idx type createTime` USING BTREE(`type`, `createTime`); ALTER TABLE `idc\_pool\_ip` ADD INDEX `idx\_ip\_segment\_id` USING BTREE( $ip$  segment  $id$ ); ALTER TABLE `idc pool ip` ADD INDEX `idx ip sub id` USING BTREE(`ip sub id`); ALTER TABLE `idc task log` ADD INDEX `idc task id` USING BTREE(`idc\_task\_id`); ALTER TABLE `idc task log` ADD INDEX `action` USING BTREE(`action`); ALTER TABLE `login log` ADD INDEX `idx userType userId type result` USING BTREE(`userType`, `userId`, `type`, `result`); ALTER TABLE `login\_log` ADD INDEX `idx userId` USING BTREE(`userId`); ALTER TABLE `message` ADD INDEX `idx type isNotify isNotifySend isRead` USING BTREE(`type`, `isRead`); ALTER TABLE `message` ADD INDEX `idx isRead type toUserId isNotify isNotifySend` USING BTREE(`isRead`, `type`, `toUserId`); ALTER TABLE `message` ADD INDEX `idx message id` USING BTREE(`message id`); ALTER TABLE `orders` ADD INDEX `idx\_orderType` USING BTREE(`orderType`); ALTER TABLE `orders` ADD INDEX `idx\_orderType\_orderStatus` USING BTREE(`orderType`, `orderStatus`); ALTER TABLE `orders` ADD INDEX `idx\_orderUserID` USING BTREE(`orderUserID`); ALTER TABLE `orders` ADD INDEX `idx\_PromotionUserID` USING BTREE(`PromotionUserID`); ALTER TABLE `orders extra` ADD INDEX `idx attrValue` (`attrValue`(50)) USING BTREE ; ALTER TABLE `orders extra` ADD INDEX `Index name` (`attrName`, `attrValue`(50)) USING BTREE ; ALTER TABLE `orders extra` ADD INDEX `Index orderID` (`orderID`) USING BTREE ;

ALTER TABLE `servers` ADD INDEX `idx id orderStatus userID` USING BTREE(`id`, `orderStatus`, `userID`); ALTER TABLE `servers` ADD INDEX `vps\_name` USING BTREE(`vps\_name`); ALTER TABLE `servers` ADD INDEX `orderStatus` USING BTREE(`orderStatus`); ALTER TABLE `servers` ADD INDEX `idx\_id\_userID` USING BTREE(`id`, `userID`); ALTER TABLE `servers` ADD INDEX `idx orderID` USING BTREE(`orderID`); ALTER TABLE `servers` ADD INDEX `idx\_guid` USING BTREE(`guid`); ALTER TABLE `servers` ADD INDEX `idx userID` USING BTREE(`userID`); ALTER TABLE `servers apm list` ADD INDEX `idx createTime` USING BTREE(`createTime`); ALTER TABLE `servers apm list` ADD INDEX `idx serverId isDelete userId` USING BTREE(`serverId`, `isDelete`, `userId`); ALTER TABLE `servers apm list` ADD INDEX `idx\_userId\_serverId\_rulesGuid` USING BTREE(`userId`, `serverId`, `rulesGuid`); ALTER TABLE `servers apm list` ADD INDEX `idx serverId` USING BTREE(`serverId`); ALTER TABLE `servers apm\_rules` ADD\_INDEX `idx\_guid` USING BTREE(`guid`); ALTER TABLE `servers log` ADD INDEX `idx serverID type createTime` USING BTREE(`serverID`, `type`, `createTime`); ALTER TABLE `servers service` ADD INDEX `idx server id` USING BTREE(`server id`); ALTER TABLE `server auto task` ADD INDEX `idx service id` USING BTREE(`service\_id`); ALTER TABLE `storage bill` ADD INDEX `idx user id bill time` USING BTREE(`user\_id`, `bill\_time`); ALTER TABLE `storage bill data` ADD INDEX `idx user id date key` USING BTREE(`user id`, `date`, `key`); ALTER TABLE `trade\_mark` ADD INDEX `idx\_trade\_code` USING BTREE(`trade\_code`); ALTER TABLE `users\_data` ADD INDEX `idx operator` USING BTREE(`operator`); ALTER TABLE `users data` ADD INDEX `idx userId` USING BTREE(`userId`); ALTER TABLE `users\_key` ADD INDEX `idx\_create\_time` USING BTREE(`create\_time`); ALTER TABLE `users key` ADD INDEX `idx user id` USING BTREE(`user id`); ALTER TABLE `users log` ADD INDEX `idx userId` USING BTREE(`userId`); ALTER TABLE `users money` ADD INDEX `idx money` USING BTREE(`money`); ALTER TABLE `users\_money` ADD INDEX `idx\_type` USING BTREE(`type`); ALTER TABLE `users\_money` ADD INDEX `idx\_type\_money` USING BTREE(`type`, `money`); ALTER TABLE `users\_money` ADD INDEX `idx\_serviceID` USING BTREE(`serviceID`); ALTER TABLE `users money` ADD INDEX `idx userID` USING BTREE(`userID`); ALTER TABLE `users\_recharge` ADD INDEX `idx\_type\_status\_result` USING BTREE(`type`, `status`, `result`); ALTER TABLE `user screen used\_free\_num` ADD INDEX `idx\_userID` USING BTREE(`userID`); ALTER TABLE `workorder\_reply` ADD INDEX `idx\_workorderID` USING BTREE(`workorderID`); ALTER TABLE `vundb master` ADD INDEX `idx line id` USING BTREE(`line id`); ALTER TABLE `yundb product storage` ADD INDEX `idx product id` USING BTREE(`product\_id`); ALTER TABLE `yundb user parameter` ADD INDEX `idx instance id paraid` USING

BTREE(`instance id`, `paraid`); ALTER TABLE `zkeys\_card` ADD INDEX `idx\_guid` USING BTREE(`guid`); ALTER TABLE `zkeys card` ADD INDEX `idx user id` USING BTREE(`user id`); ALTER TABLE `icp analysis log` ADD INDEX `index web id` USING BTREE(`web id`); ALTER TABLE `icp website` ADD INDEX `index analysis time cancel able` USING BTREE(`cancel\_able`, `check\_analysis\_time`); ALTER TABLE `idc pool ip` ADD INDEX `ip segment id` USING BTREE(`ip segment id`); ALTER TABLE `idc pool ip` ADD INDEX `ip sub id` USING BTREE(`ip sub id`); ALTER TABLE `idc ip sub` ADD INDEX `ip segment id` USING BTREE(`ip segment id`); ALTER TABLE `port` ADD INDEX `idx serverid` USING BTREE (`service id`) ;

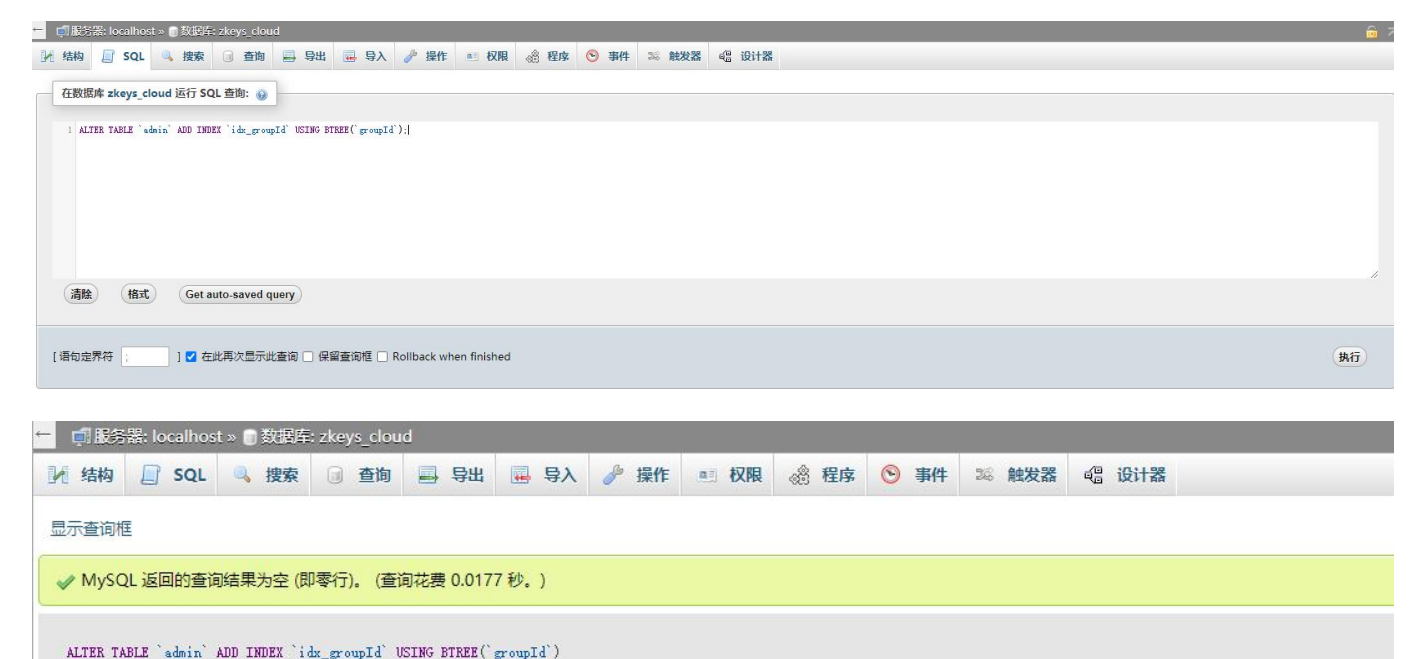

当返回以下内容时,证明索引已存在,忽略该*SQL*语句即可。

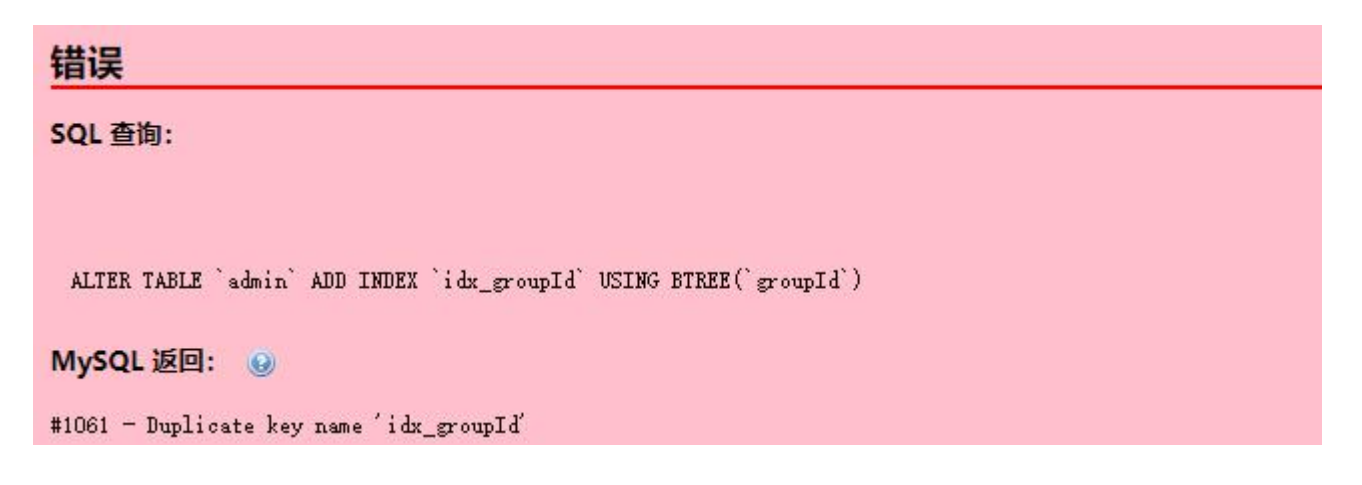